<http://poloclub.gatech.edu/cse6242> CSE6242: Data & Visual Analytics

# Data Integration

### [Duen Horng \(Polo\) Chau](https://www.cc.gatech.edu/~dchau/)

Associate Professor, College of Computing Associate Director, MS Analytics Georgia Tech

### [Mahdi Roozbahani](https://cse.gatech.edu/people/mahdi-roozbahani)

Lecturer, Computational Science & Engineering, Georgia Tech Founder of Filio, a visual asset management platform

Partly based on materials by Professors Guy Lebanon, Jeffrey Heer, John Stasko, Christos Faloutsos

### **Collection**

**Cleaning** 

Integration

Analysis

Visualization

Presentation

**Dissemination** 

## **What is Data Integration?**

Combining data from multiple sources to provide the user with a unified view.

## **Why is it Important?** Think about the apps, websites, and services that you use every day.

Businesses **derive value** through data integration.

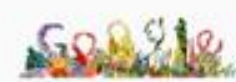

### atlanta

m

All Maps News

Images Videos Settings Tools

 $\alpha$ 

About 467,000,000 results (0.64 seconds)

### Atlanta, GA: Home

#### https://www.atlantaga.gov/ v

It is a great time to be in the City of Atlanta! Whether you're a native, first time visitor, business traveler who makes regular stops here, or one of the thousands of ...

More

#### Atlanta - Wikipedia

#### https://en.wikipedia.org/wiki/Atlanta v

Atlanta is the capital of and the most populous city in the U.S. state of Georgia, with an estimated 2016 population of 472,522. Atlanta is the cultural and ...

Atlanta (disambiguation) · Hartsfield-Jackson Atlanta · Demographics of Atlanta

### **Top stories**

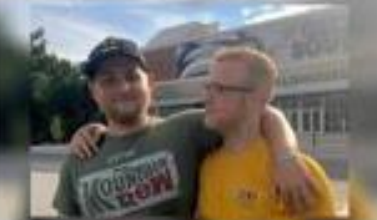

**Crash kills brothers** returning to Georgia Southern after Thanksgiving br...

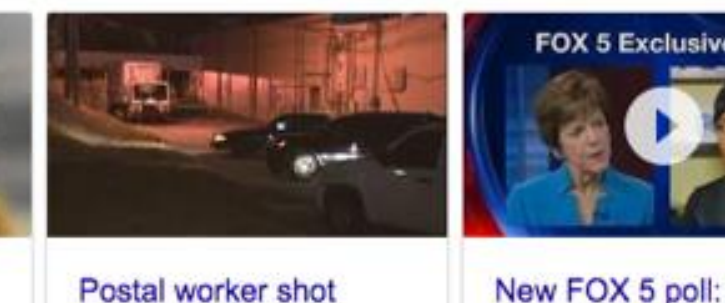

Postal worker shot in the head, killed outside Atlanta

Fox News

20 hours ago

18 hours ago

#### $\rightarrow$  More for atlanta

AJC.com

#### Things to do in Atlanta

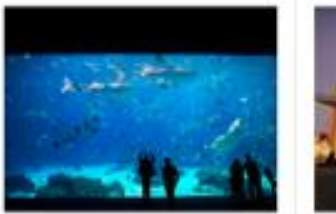

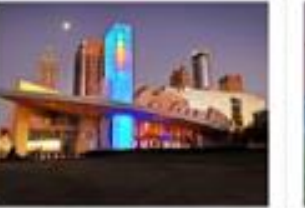

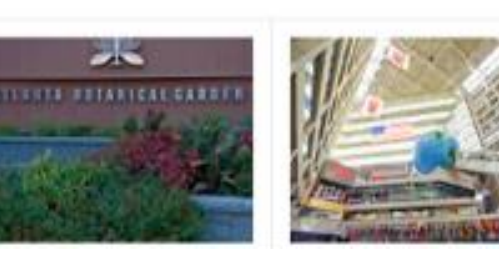

**FOX 5 Exclusive Poll** 

Virtual dead heat in

Atlanta mayor's

FOX 5 Atlanta

9 hours ago

race

--

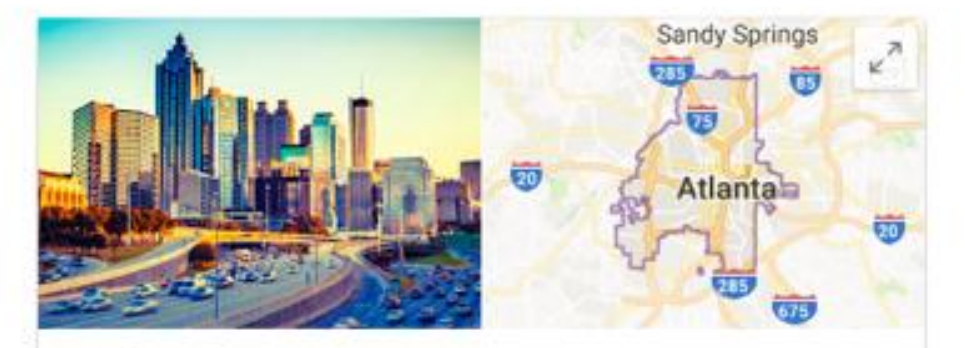

Atlanta City in Georgia

Atlanta is the capital of the U.S. state of Georgia. It played an important part in both the Civil War and the 1960s Civil Rights Movement. Atlanta History Center chronicles the city's past, and the Martin Luther King Jr. National Historic Site is dedicated to the African-American leader's life and times. Downtown, Centennial Olympic Park, built for the 1996 Olympics, encompasses the massive Georgia Aquarium.

Weather: 51°F (11°C), Wind NE at 3 mph (5 km/h), 96% Humidity

Local time: Wednesday 6:14 AM

Population: 472,522 (2016) Area code: 404

#### Plan a trip

- O Atlanta travel guide
- 上期 3-star hotel averaging \$128, 5-star averaging \$366
- 茼 **Upcoming Events**

#### Colleges and Universities: Emory University, MORE

Did you know: Atlanta has the world's fourth-busiest city airport system by passenger traffic (101,491,106 total passengers). wikipedia.org

People also search for

View 15+ more

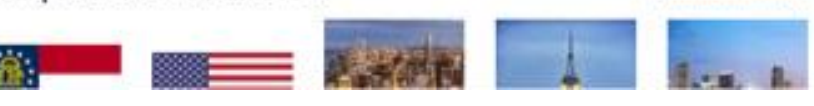

## **Apple Siri**

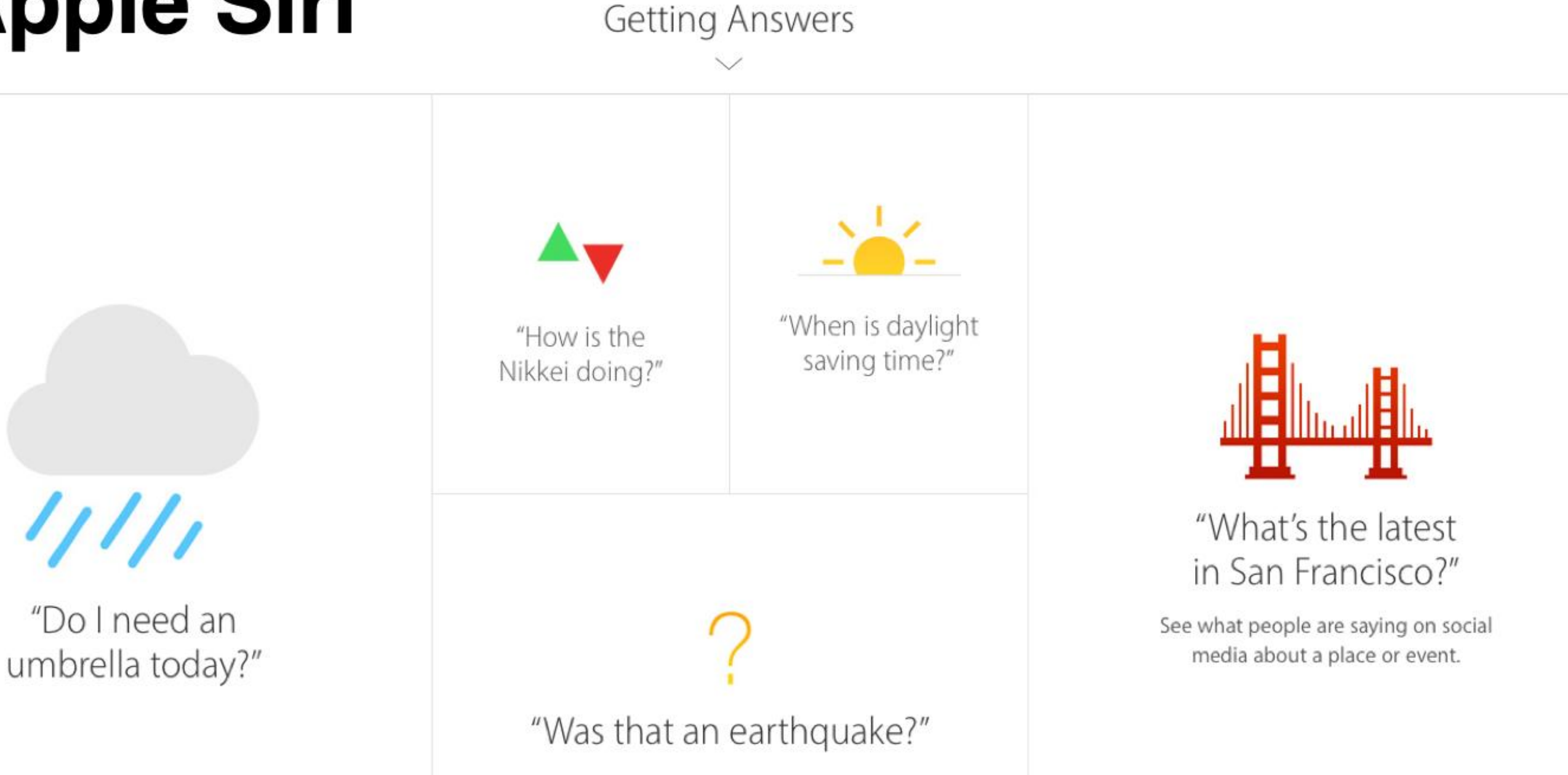

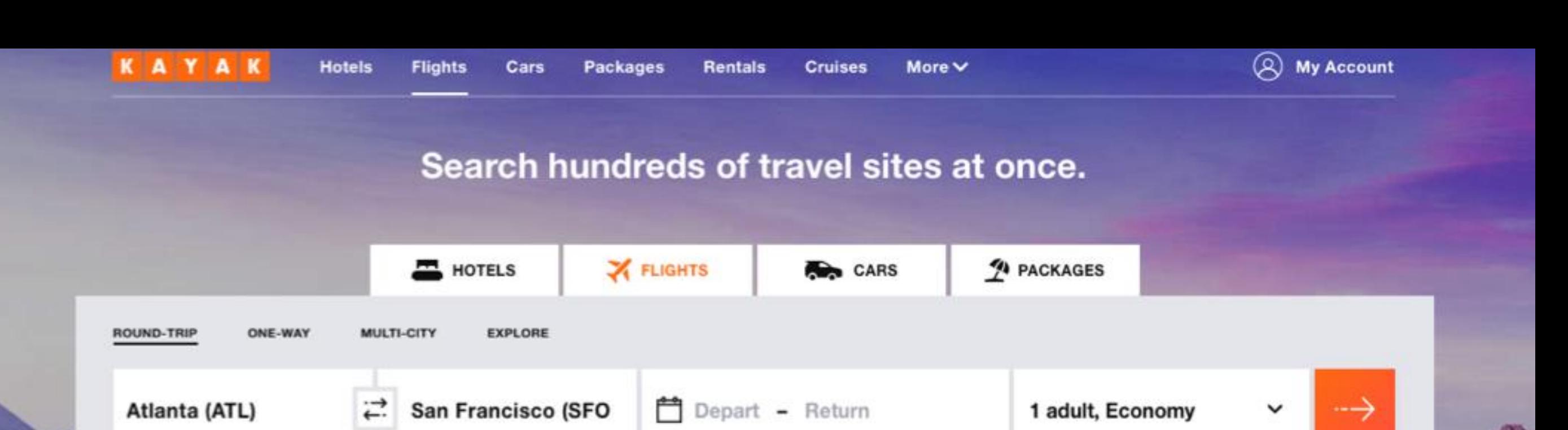

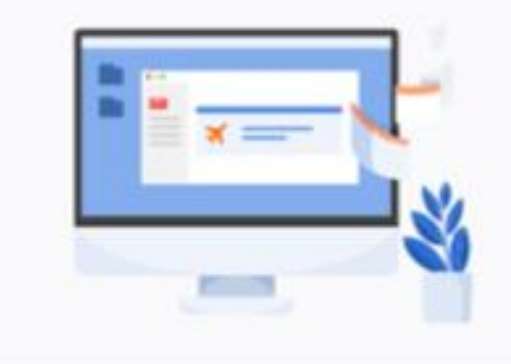

### Stay up-to-date

Subscribe now and receive the latest travel news.

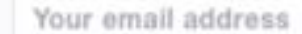

**SIGN UP** 

### **Recommended for you**

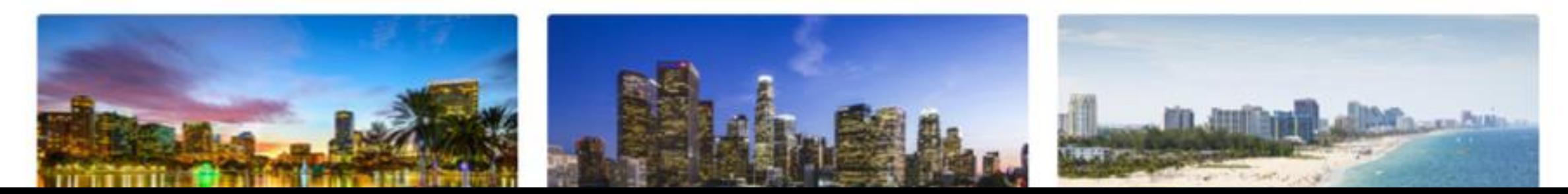

# More Examples?

- **Social media** (data from users, businesses)
	- Facebook: your posts, advertisements, review
- **Search engine:** Google, Bing, Yahoo, etc.
- **Smart assistants:** Siri, Cortana, Alexa, Google
- **Price comparison**: Kayak
- Uber, Lyft: drivers, traffic data, customers
- google maps: users, restaurants, traffic….

## **How to do data integration?**

# **"Low" Effort Approaches**

## 1. **Use database's "Join"**! (e.g., SQLite)

When does this approach work? (Or, when does it NOT work?)

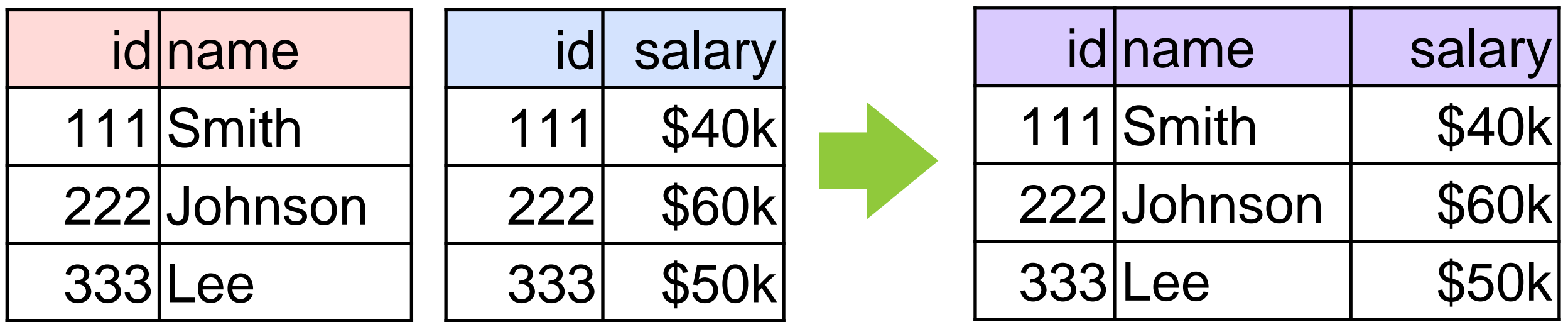

## 2. **Open Refine**

http://openrefine.org (Video #3 **"Reconcile and Match Data"**)

## **IDs** are really important, and can simplify data integration!

## But who creates the IDs?

## **Crowd-sourcing Approaches:** Freebase

 $\tilde{\phantom{a}}$ Free**base** Find... **Browse** Querv

Help

Sign In or Sign Up

How can you get started?

English  $\sim$ 

Important! Freebase is read-only and will be shut-down. More.

**Facts** 3,179,263,202 (and counting)

A community-curated database of well-known people, places, and things

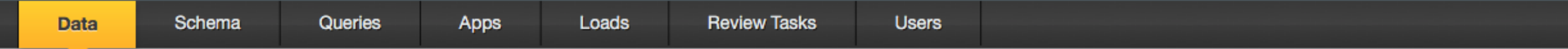

**Explore Freebase Data** 

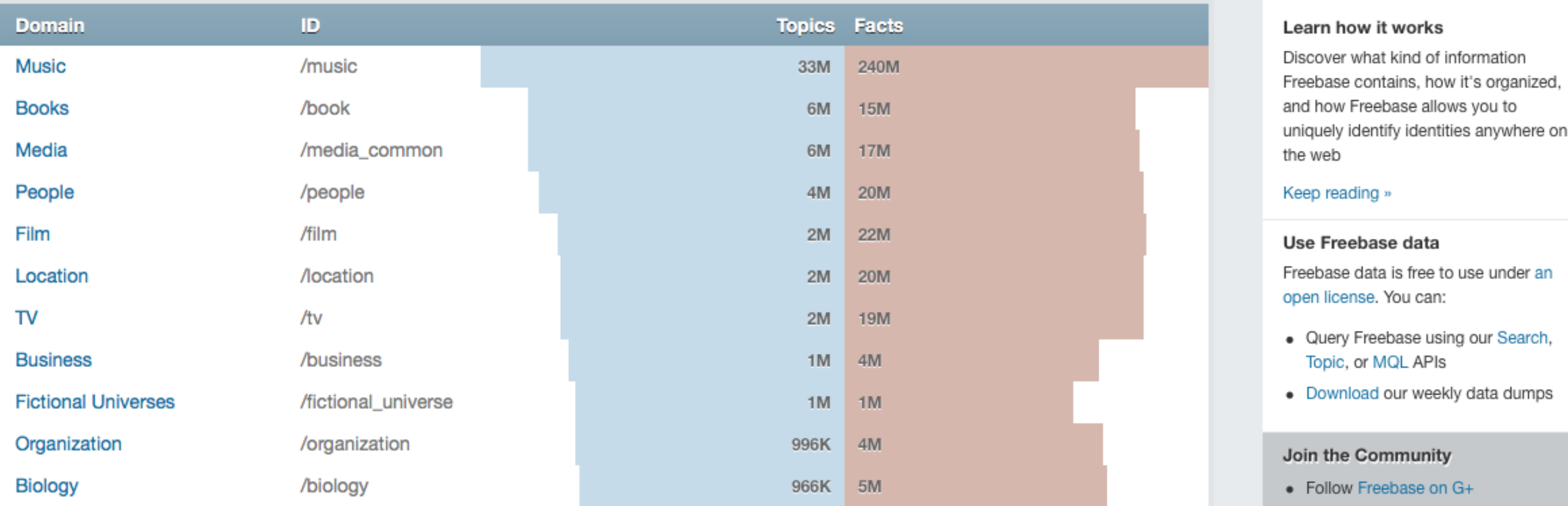

### Freebase intro video:<https://youtu.be/TJfrNo3Z-DU>

19 Learn more about Freebase at https://en.wikipedia.org/wiki/Freebase

# **Freebase**

(a graph of entities)

"…a large collaborative knowledge base consisting of metadata composed mainly by its **community members**…"

Wikipedia.

## **So what?**  What can you do with the Freebase knowledge graph?

Hint: Google acquired it in 2010.

### Inside Search Google

Home **Tips & Tricks Features Search Stories** Playground Help **Blog** 

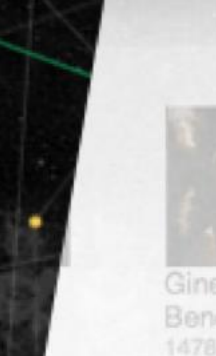

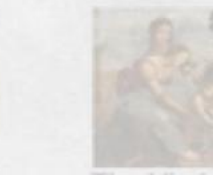

Ginevra de Benc

The Virgin  $a...$ 1508

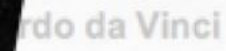

Leonardo di ser Piero da Vinci Renaissance polymath: painter architect, musician, scientist, r engineer, inventor, anatomist, cartographer, botanist, and writ

Born: April 15, 1452, Anchiano Died: May 2, 1519, Clos Lucé Buried: Château d'Amboise Parents: Caterina da Vinci, Pie

See it in

Discover answers to q thought to ask, and ex

## The Knowledge/Graph

Learn more about one of the key breakthroughs behind the future of search.

Google Knowledge Graph video: https://youtu.be/mmQI6VGvX-c

## Freebase replaced by **Google Knowledge Graph API**

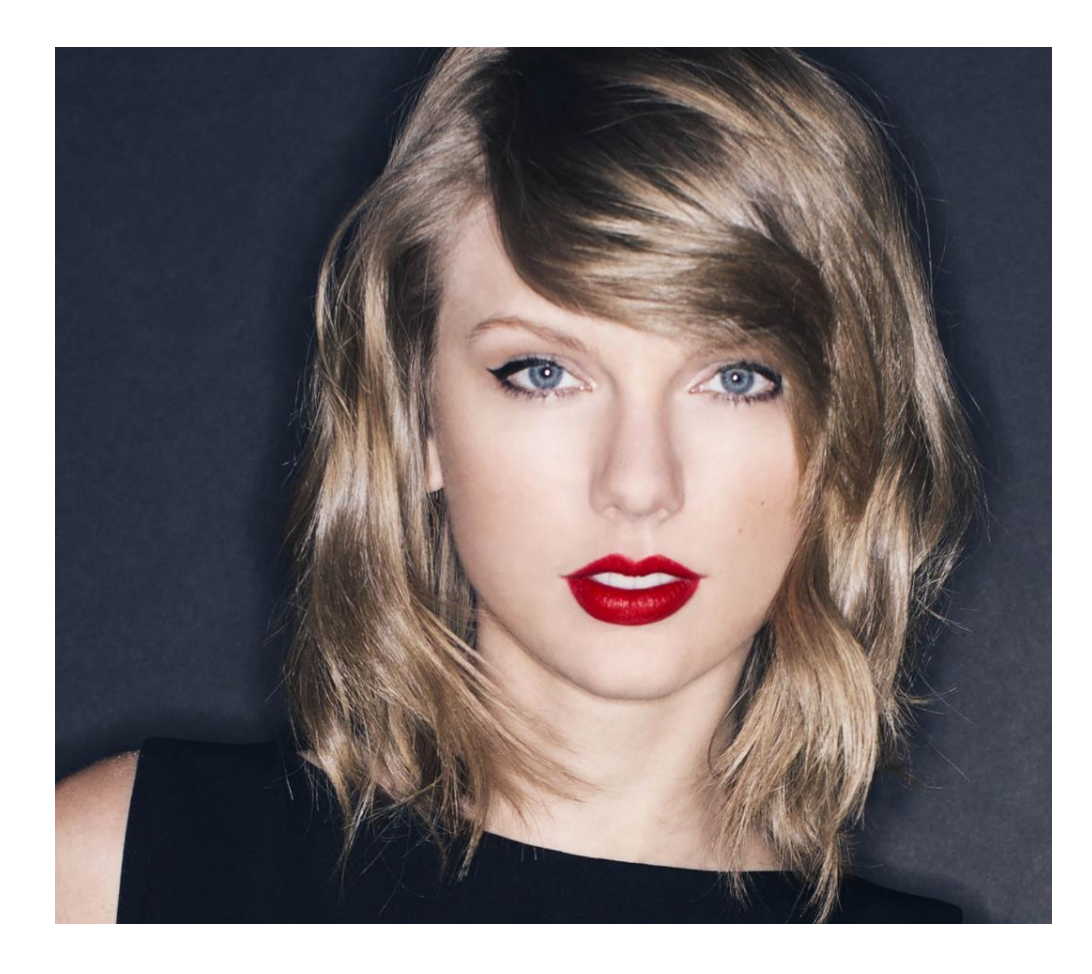

*Example:*  **What does Google know about Taylor Swift?**

https://developers.google.com/ knowledge-graph/

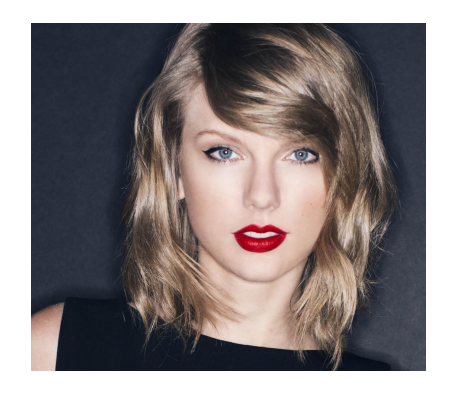

### **What does Google know about Taylor Swift?**

https://developers.google.com/knowledge-graph/

```
"@type": "ItemList",
"itemListElement": [
   "@type": "EntitySearchResult",
    "result": {
     "@id": "kg:/m/0dl567",
     "name": "Taylor Swift",
      "@type": [
       "Thing",
       "Person"
      1,
      "description": "Singer-songwriter",
      "image": \{"contentUrl": "https://t1.gstatic.com/images?q=tbn:ANd9GcQmVDAhjhWnN2OWys2ZMO3PGAhu
       "url": "https://en.wikipedia.org/wiki/Taylor_Swift", ,
        "license": "http://creativecommons.org/licenses/by-sa/
      λ.
      "detailedDescription": {
        "articleBody": "Taylor Alison Swift is an American singer-songwriter and actress. R
        "url": "http://en.wikipedia.org/wiki/Taylor_Swift",
        "license": "https://en.wikipedia.org/wiki/Wikipedia:Text_of_Creative_Commons_Attrib
      \},
      "url": "http://taylorswift.com/"
```
### **What if we don't have the luxury of having IDs ?**

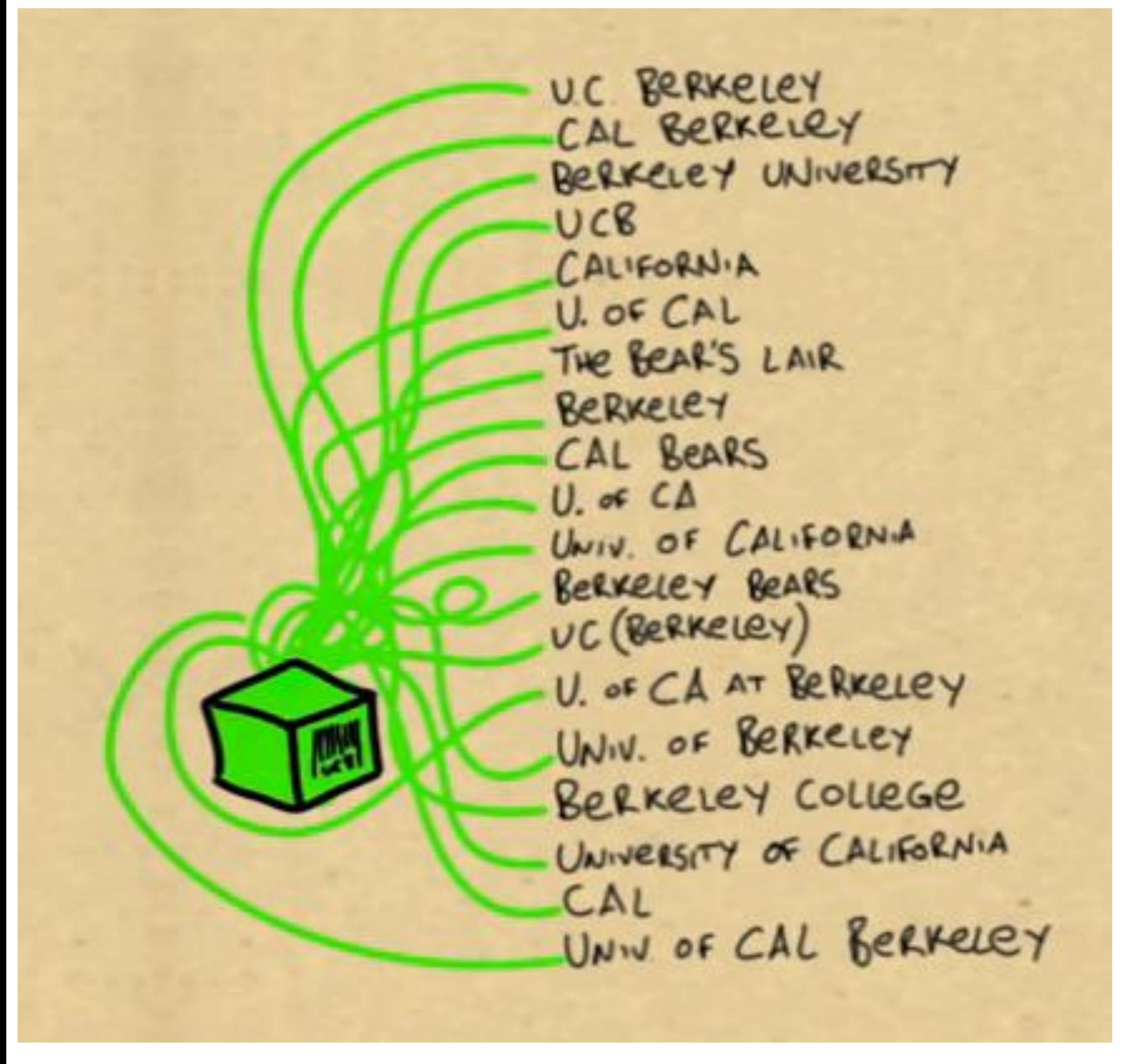

A common problem in academia:

Polo Chau Duen Horng Chau Duen Chau D. Chau

(Screenshot from FreeBase video)

## **Entity Resolution** (A hard problem in data integration) Then you need to do…

# Why is **entity resolution** so difficult?

Let's understand it through shopping for an iPhone on Apple, Amazon and eBay

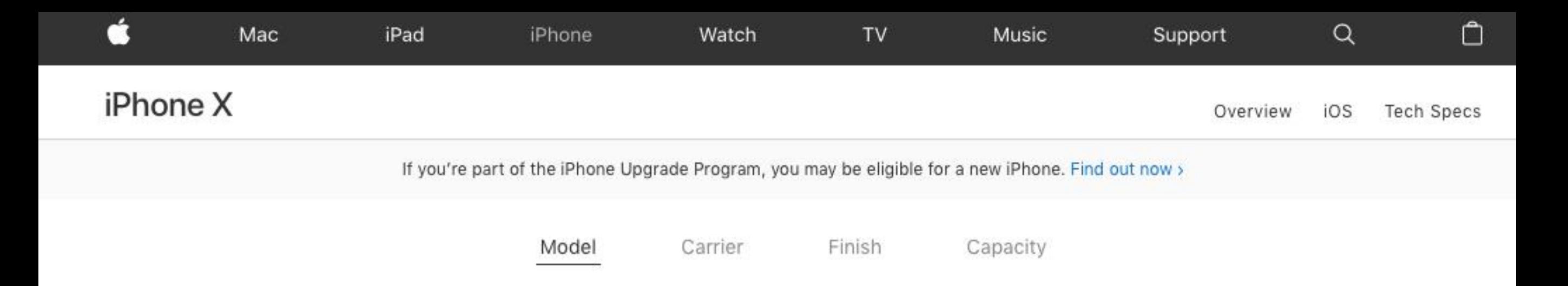

### Buy your new iPhone X.

Get free next-business-day delivery on any in-stock iPhone ordered by 5:00 p.m.\*

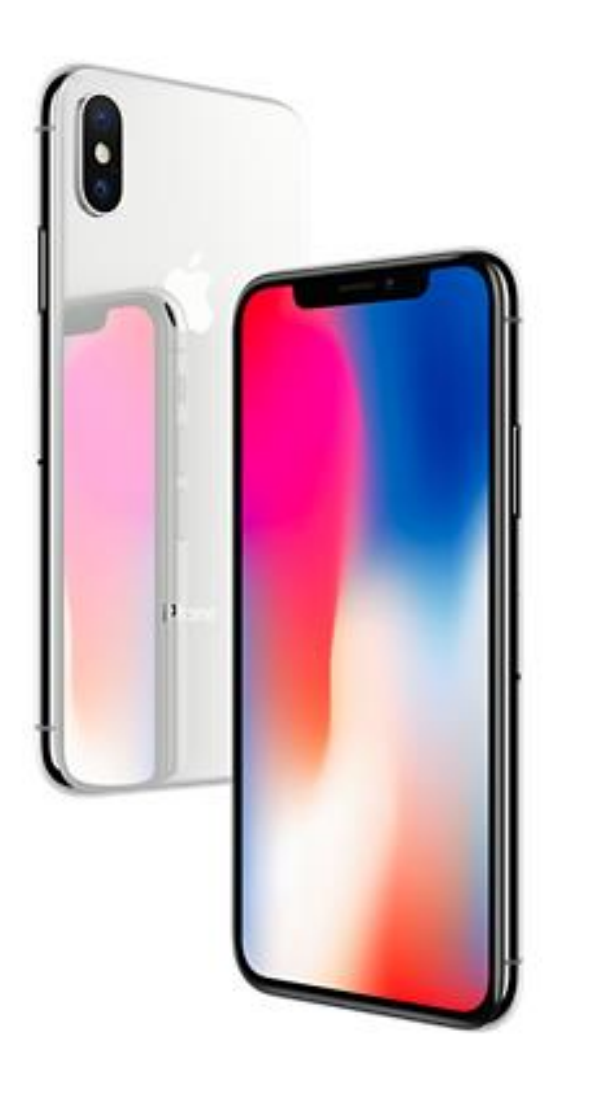

iPhone X 5.8-inch display'

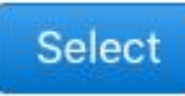

From \$49.91/mo. with the iPhone Upgrade Program.<sup>1</sup> Or pay in full from \$999.

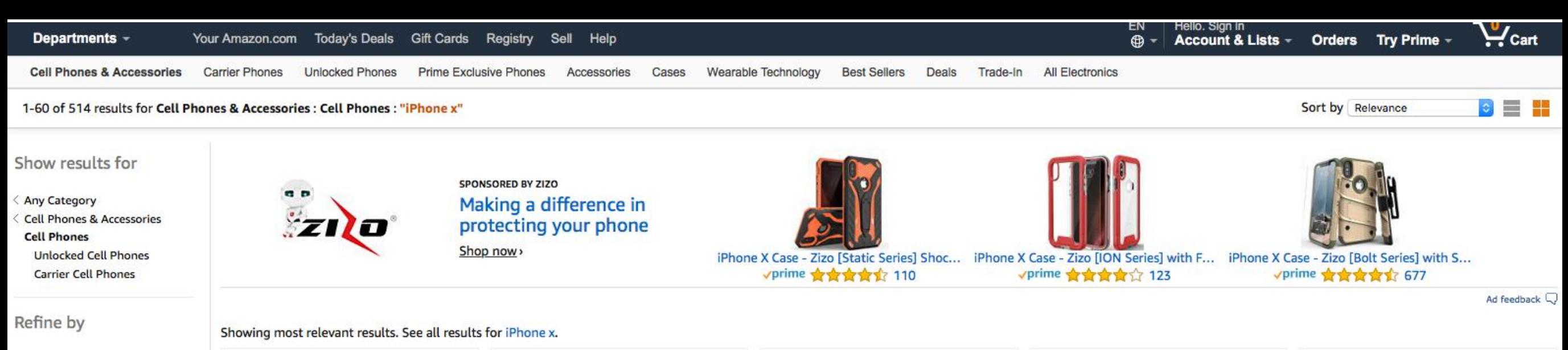

**Delivery Day** Get It by Tomorrow

**Amazon Prime**  $\Box$   $\sqrt{prime}$ 

**Eligible for Free Shipping** 

Free Shipping by Amazon

**Brand** 

Apple

 $\Box$  ASA GooPhone

**I** iHarbort

EcoSale777

CRAFIC

AGRIGLE

TechCode

without brand

See more

#### **Cell Phone Display Size**

3.9 Inches & Under

4.0 to 4.4 Inches

4.5 to 4.9 Inches

5.0 to 5.4 Inches

5.5 Inches & Over

#### **Phone Color**

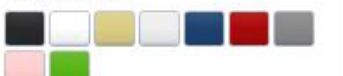

**Cell Phone Internal Storage** Memory Under 4 GB

 $-4GB$  $\bigcirc$  8 GB **16 GB** 32 GB 64 GB 128 GB

256 GB & Above

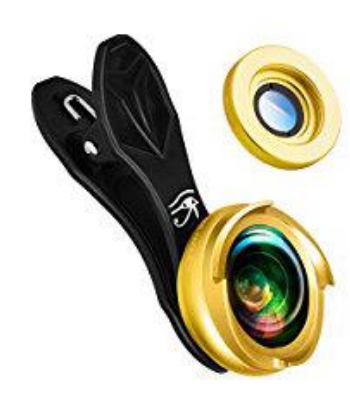

Sponsored (i)

**RETINA iPhone Wide Angle Lens** 0.6 x | 60% Wider Picture With Every Snap | Bundle With 10x Macro Lens Pro | Clip-On Cell...

r:41

Apple iPhone X 256 GB T-

**T-Mobile** 

 $$1,315^{00}$ 

Mobile - Space Gray, Locked to

\$3499 <sub>vprime</sub> ★★★★★ ▼7

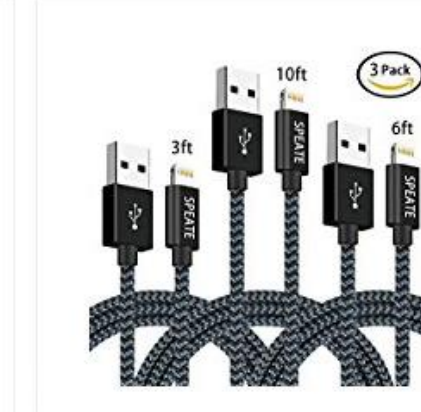

Sponsored (i)

**SPEATE iPhone Charger Cable Nylon Braided Lightning to USB** Cord with 3PACK 3FT 6FT 10FT Fast Syncing and Charging for...

\$1199 <sub>vprime</sub> ★★★★★ \* 113

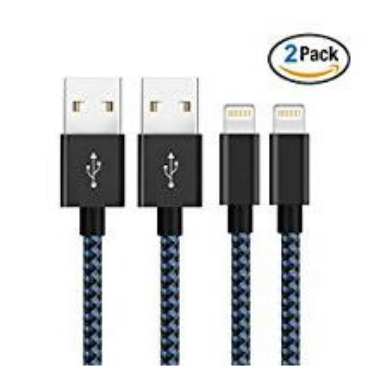

Sponsored (i)

Lightning Cable, NiocTech Nylon **Braided USB A to Lightning** Compatible Cable for iPhone X / 8 / 8 Plus / 7 / 7 Plus / 6 / 6...

\$999 <sub>vprime</sub>

**食食食食食 \* 30** 

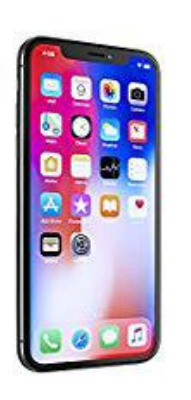

Apple iPhone X, GSM Unlocked 5.8", 256 GB - Space Gray More Choices from \$1,260.00 **食食食食1 \*69** Price may vary by color

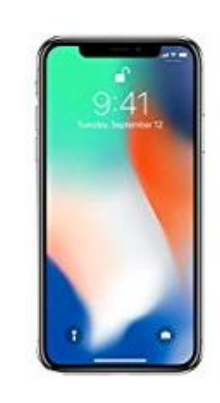

Apple iPhone X, Fully Unlocked 5.8", 64 GB - Silver \$1,14899 ☆☆☆☆☆ \*36 Price may vary by color P

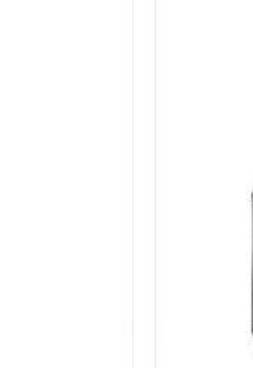

Apple iPhone X AT&T 64GB (Space Gray) Locked to AT&T \$1,17000 \$1,350.00

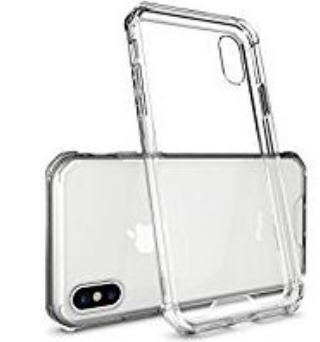

iPhone X Case, Crystal Clear **Shock Absorption Technology Bumper Transparent** TPU+Acrylic Cover vase for...  $$8^{99}$  *vprime* 食食食食食 \*3

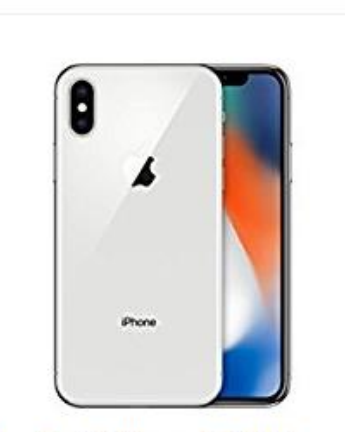

New Apple iPhone X, GSM Unlocked 5.8", 256 GB - Silver More Choices from \$1,150.00

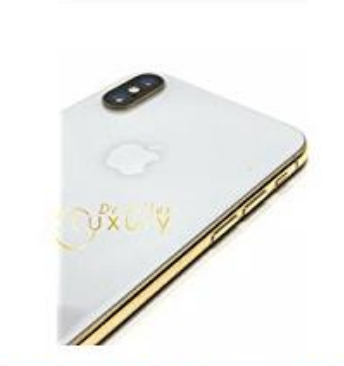

24K Gold Plated iPhone X 256 **GB Silver - Unlocked Custom** More Choices from \$2,199.00

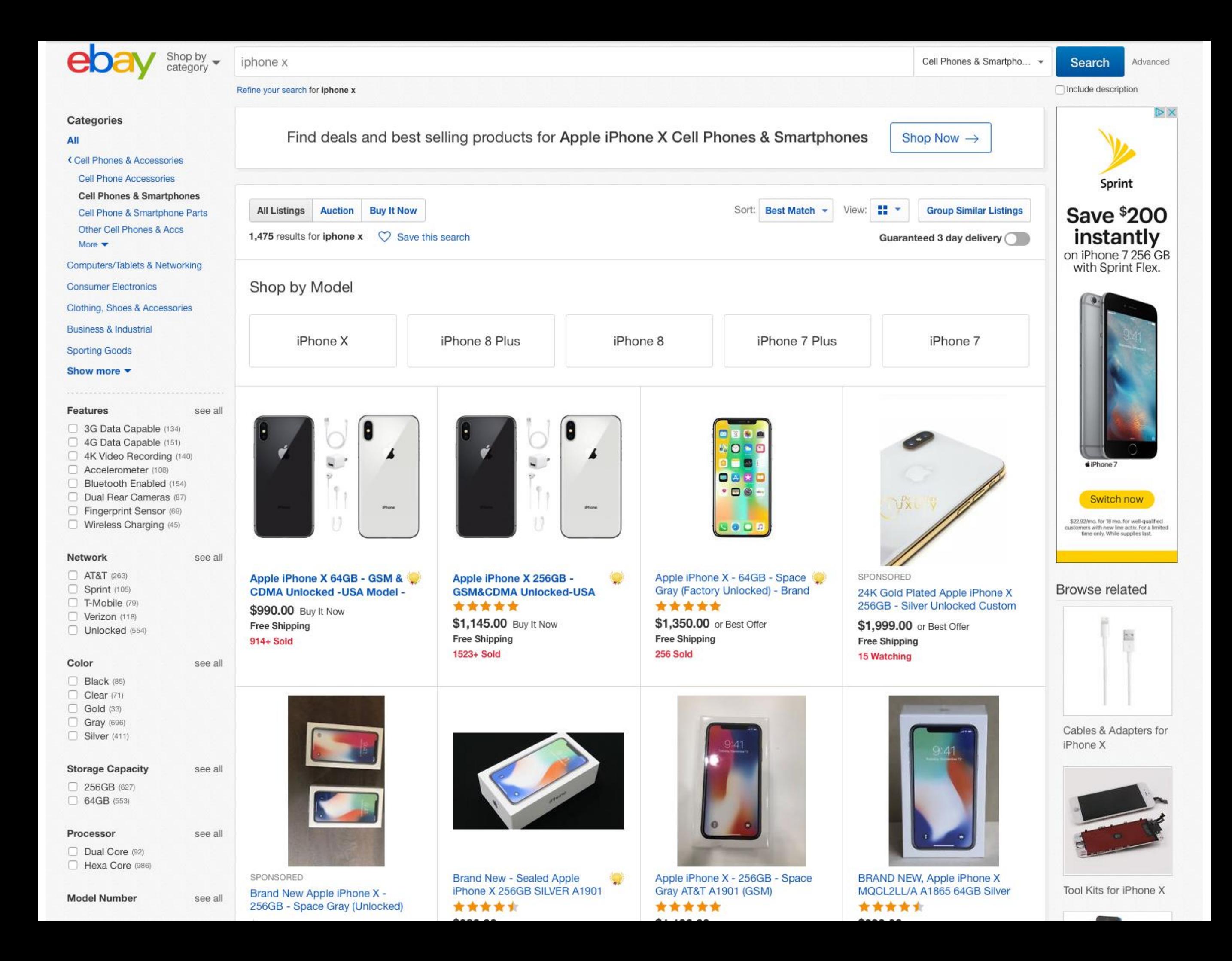

# **D-Dupe**

### Interactive Data Deduplication and Integration TVCG 2008

University of Maryland Bilgic, Licamele, Getoor, Kang, Shneiderman

> <https://ieeexplore.ieee.org/stamp/stamp.jsp?tp=&arnumber=4035746> https://linqspub.soe.ucsc.edu/basilic/web/Publications/2006/bilgic:vast06/

#### $\Box$ D $\times$ <sup>42</sup> D-Dupe 2.0 Edit View Window Help **File**  $:$ Back  $.$   $\Theta$  Fo  $E_2$ Name Ascending Number of Edge E ۰O Show All Edges Search Potential Duplicate Pairs by Similarity Metric Potential Duplicate Pairs Similarity Metric **Relational context viewer** Left Node **Right Node** Similarity 0.982 Elizabeth Churchill Elizabeth F. Churchill 0.981 Kristian Simsarian Kristian T. Simsarian Hiroshi Ishii Buxton Bill Gregg C. Vanderheiden 0.981 Gregg Vanderheiden Azam Khan 0.981 Christine Neuwirth Christine M. Neuwirth Gordon Kurtenbach George W. Fitzmaurice George Fitzmaurice Russell N. Owen O-Catherine R. Marshall Catherine C. Marshall 0.981 George W. Fitzmaurice-Ravin Balakrishnan George Fitzmaurice Pamela Schraedley Pamela K. Schraedley 0.980 Tovi Grossman Katherine M. Everitt Katherine Everitt 0.980 William A. S. Buxton Thomas Baudel **Potential duplicate viewer** ija Van Der Wege Mija M. Van Der Wege 0.98 Elizabeth Veinott 0.980 Elizabeth S. Veinott 0.979 Timothy W. Bickmore Timothy Bickmore Potential Duplicates Viewe Search Algorithm Blocking Algorithm - Sample Clustering By Nam full\_name last\_name first\_name middle\_name suffix affiliation person\_id P95459 George W. Fitzmaurice Fitzmaurice W. George Search Potential Duplicates Both Within and Across Data Source I ~ P95460 George Fitzmaurice Fitzmaurice George Alias/wavefront, Toronto, Ontario, Canada and University Number of Potential Duplicate Pairs (1 ~ 300) 200 Search Potential Duplicate Pairs Merge Duplicates Mark Distinct Data detail viewer Node Detail Viewer (10 items) Edge Deta Search Nodes by Keywords person\_id full\_name last\_name first\_name  $mid \triangle$ article Search P110925 Hiroshi Ishii Hiroshi 223964 Bricks Ishii full\_name last\_name first\_name person\_id mid P298693 A<sub>S</sub> William A. S. Buxton Burdon William 303047 The Hotbox P250512 Russell N. Owen Owen Russell N. 503398 Creating principal 3D curves with digital tape drawing P284951 303033 Tovi Grossman Grossman Tovi An exploration into supporting artwork orientation in the user i Search Potential Duplicates of Selected Node 258578 P23365 Khan Azam An empirical evaluation of graspable user interfaces Azam Khan Finding possible duplicates completed!

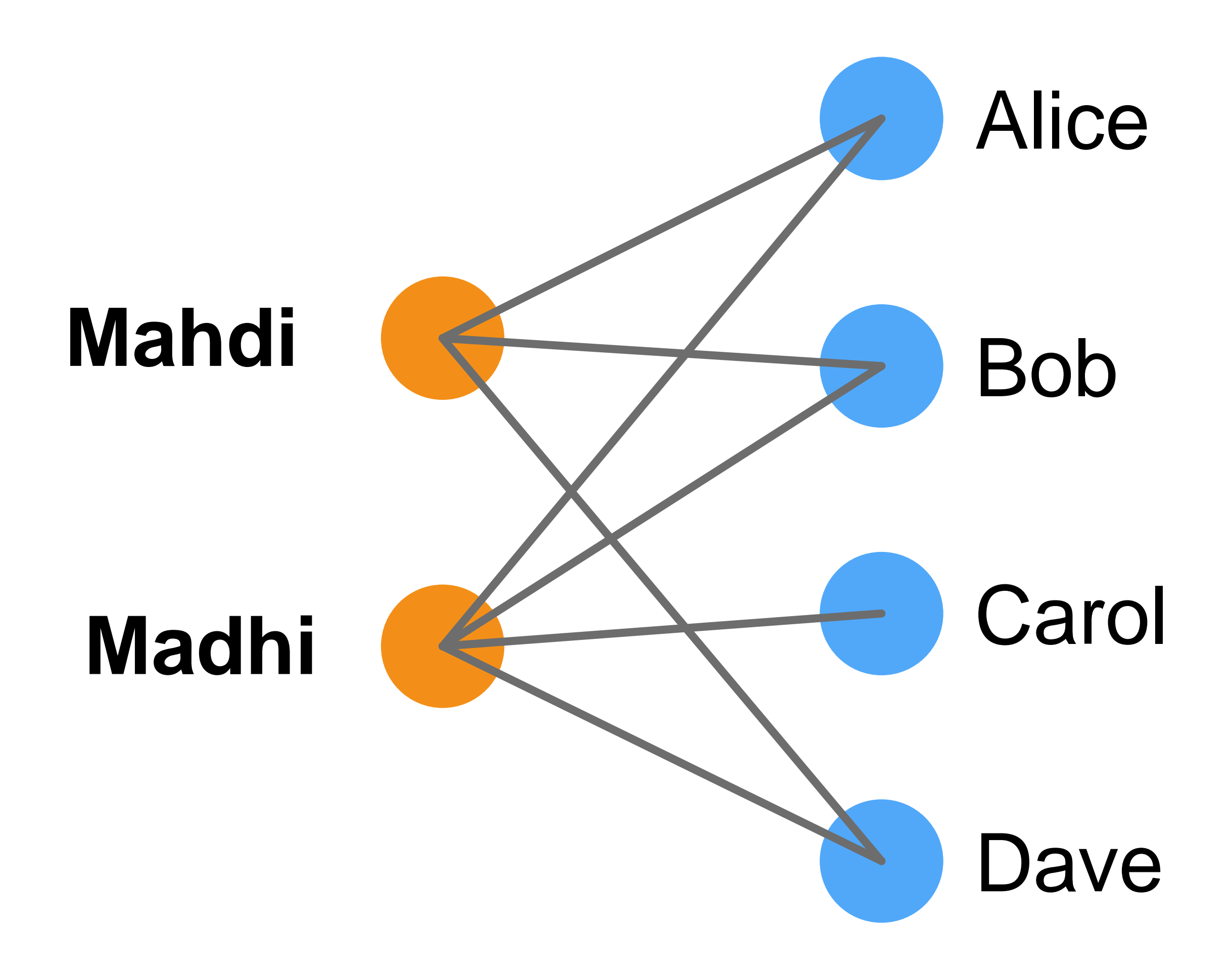

## Core components: **Similarity functions**

Determine how two entities are similar.

### D-Dupe's approach: **Attribute similarity** + **relational similarity**

 $\begin{aligned} sim(e_i,e_j) &= (1-\alpha)\times sim_A(e_i,e_j) + \alpha \times sim_R(e_i,e_j), \ 0 &\leq \alpha \leq 1, \end{aligned}$ 

**Similarity score** for a pair of entities

**Attribute similarity** (a weighted sum)

\n
$$
\int_{\sinh A}(e_i, e_j) = \sum_{k=1}^{n} w_k \times \sin\ln I + \sinh I + \cos\left(\frac{e_i \cdot a_k, e_j \cdot a_k\right),
$$
\n
$$
-1 \le w_k \le 1 \quad \text{and} \quad \sum_{k=1}^{n} |w_k| = 1,
$$

## Numerous **similarity functions**

Excellent read: http://infolab.stanford.edu/~ullman/mmds/ch3a.pdf

- Euclidean distance Euclidean norm / L2 norm
- TaxiCab/Manhattan distance

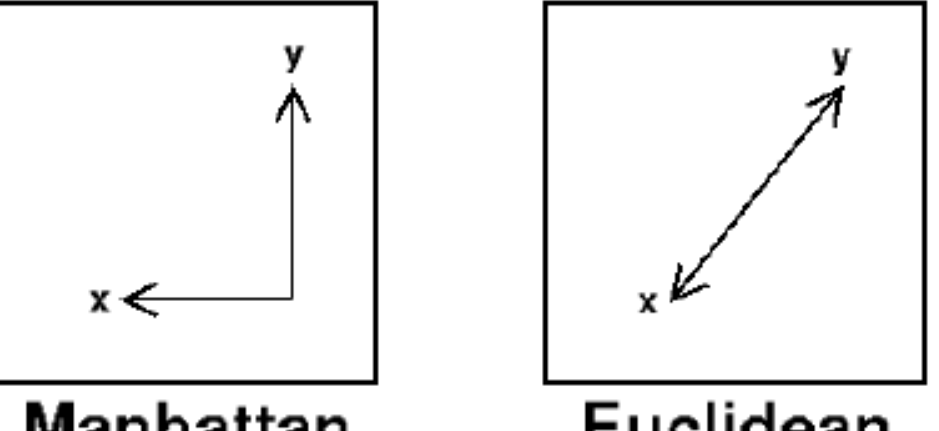

**Manhattan** Euclidean<br>Jaccard Similarity (e.g., used with w-shingles) e.g., overlap of nodes' #neighbors

Jaccard similarity of sets S and T is  $|S \cap T|/|S \cup T|$ 

• String edit distance e.g., "Mahdi" vs "Madhi"

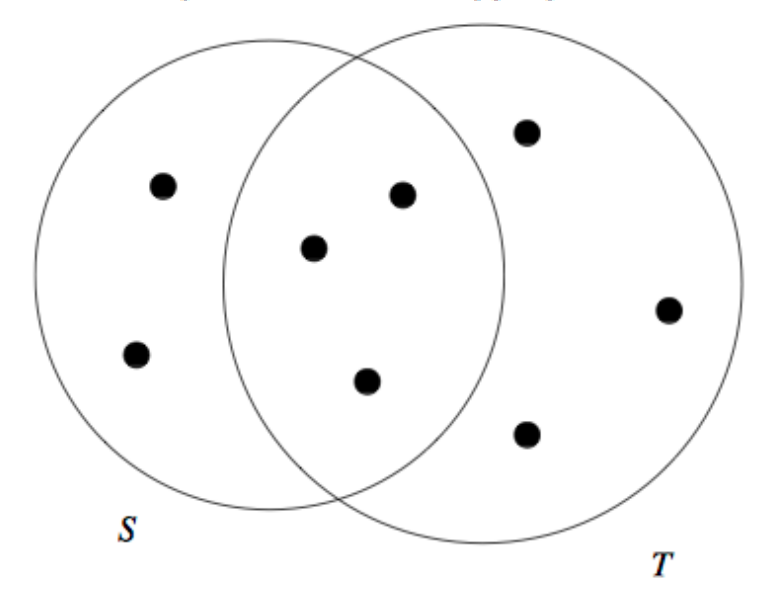

### **Distance and Similarity Measures**

Different measures of distance or similarity are convenient for different types of analysis. The Wolfram Language provides built-in functions for many standard distance measures, as well as the capability to give a symbolic definition for an arbitrary measure.

 $\overline{\phantom{a}}$  Reference

### **Numerical Data**

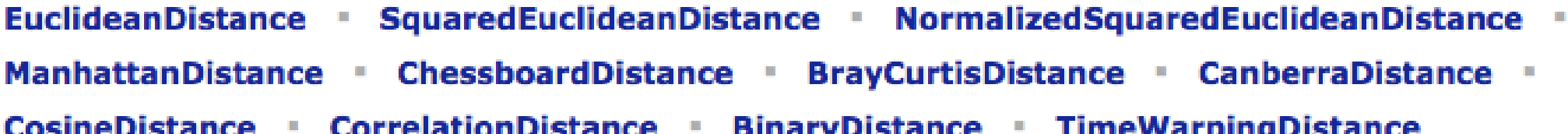

### **Boolean Data**

```
HammingDistance • JaccardDissimilarity • MatchingDissimilarity • DiceDissimilarity •
RogersTanimotoDissimilarity - RussellRaoDissimilarity - SokalSneathDissimilarity -
YuleDissimilarity
```
### **String Data**

EditDistance • DamerauLevenshteinDistance • HammingDistance • SmithWatermanSimilarity • NeedlemanWunschSimilarity

### **Images & Colors**

ImageDistance ColorDistance

**Geospatial & Temporal Data** 

GeoDistance DateDifference

https://reference.wolfram.com/language/ guide/DistanceAndSimilarityMeasures. html

## Excellent Tutorial on Entity Resolution

[http://www.umiacs.umd.edu/~getoor/Tutorials/ER\\_](http://www.umiacs.umd.edu/~getoor/Tutorials/ER_KDD2013.pdf) KDD2013.pdf

### by Lise Getoor and Ashwin Machanavajjhala